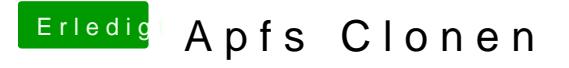

Beitrag von Amante81 vom 15. Oktober 2017, 14:03

neee da wird nichts angezeigt !

geht nur wenn ich in live linux es wieder in fat32 formatiere!

würde aber gern wissen ob es für mac eine art von gpart gibt! so brauch ich nicht wieder auf linux wenn es erneut auftaucht